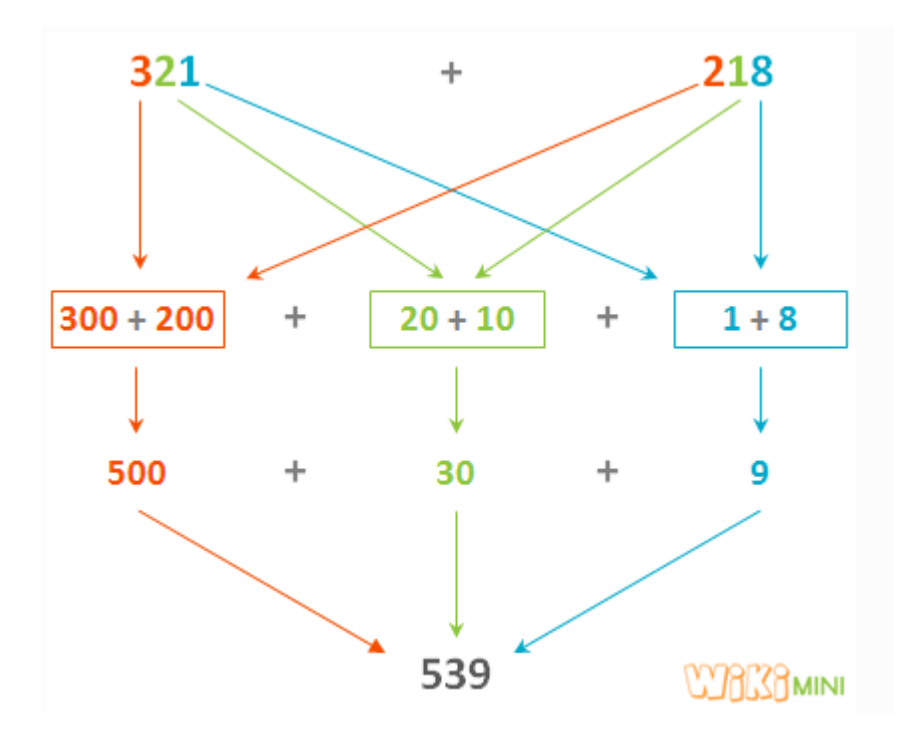

## Calculer des opérations en ligne Les arbres à calcul

Pour les CE1

Pour les CP

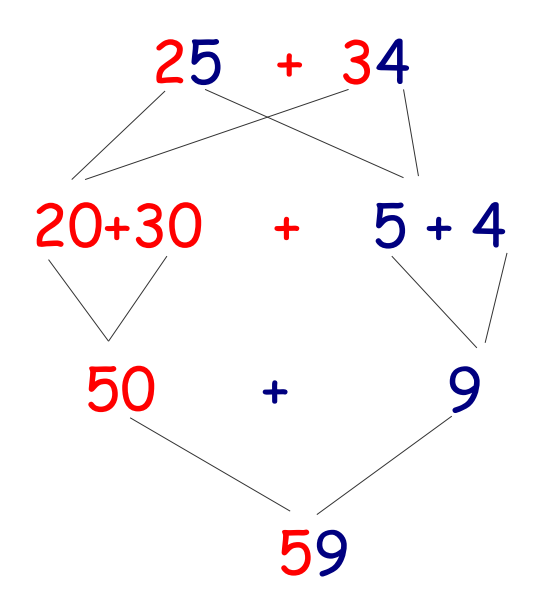